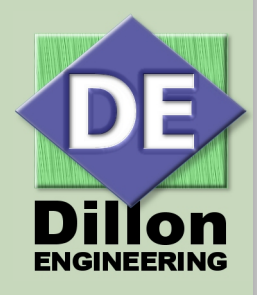

#### **Accelerating Algorithm Implementation in FPGA/ASIC Using Python**

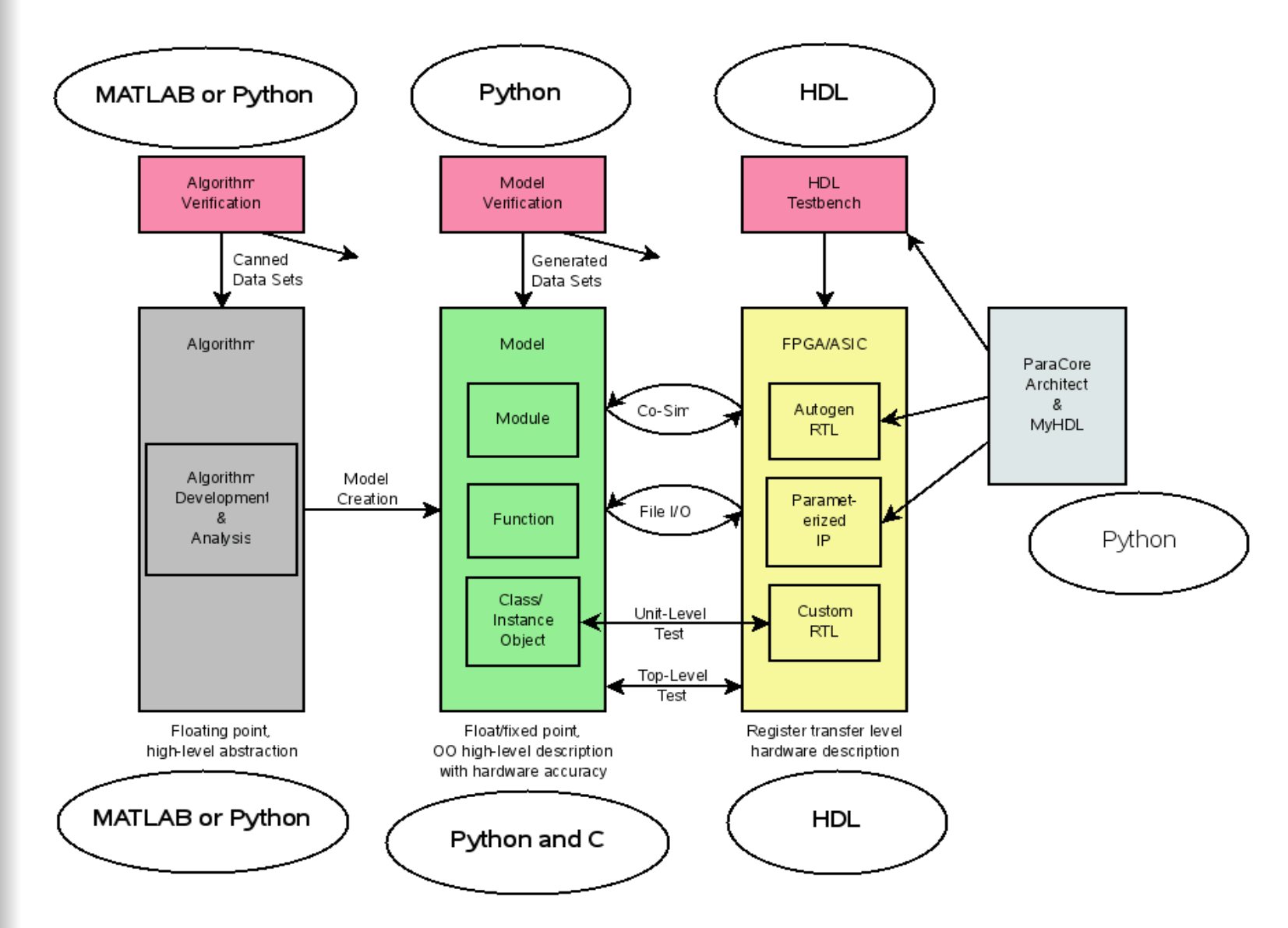

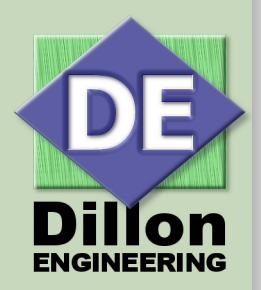

# **Modeling**

- **Algorithm Development MATLAB replacement**
	- **use Python modules NumPy, SciPy, Matplotlib**
- **Algorithm Verification**
- **Floating to fixed point conversions**
	- **quickly explore bit width and SNR trade-offs**
- **Fixed point precision**
	- **fixed point data type keeps track of precision**
- **Linear algebra**
- **Canned math functions, FFT, filters, ...**
- **Easy integration of math and control functions**
- **Simple model re-use via modules**

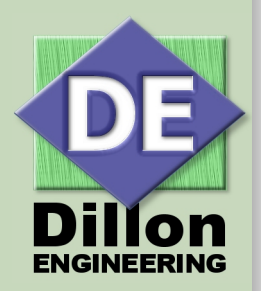

## **ASIC/FPGA Logic Build**

- **Custom tools, i.e. DE's ParaCore Architect**
- **HDL generation** 
	- **simple to make a class to generate HDL**
	- **Efficient module re-use by wrapping HDL with Python**
- **MyHDL code logic in Python, auto-generate Verilog or VHDL**
- **Powerful scripting language, forget Perl and TCL/TK**
	- **gen\_ise.sh available on DE website, generates ISE build files**
	- **project build scripts**
	- **simulation scripts, regression**

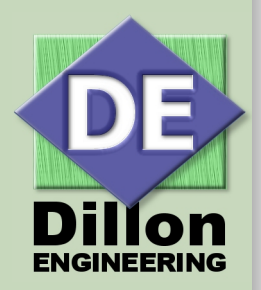

## **Verification**

- **Use Python** *unittest* **module to generate test cases**
- **Generate verification data from Python model**
	- **simplifies test bench**
	- **increases test coverage because of ease of generating corner cases and random data from Python**
- **Allow higher level tests using MyHDL to control simulation**
	- **Data can be feed from Python to HDL code and back by means of Co-Simulation**
- **Simple HDL test bench, can be driven by Python generated data for full system verification**
- **Regression test control**

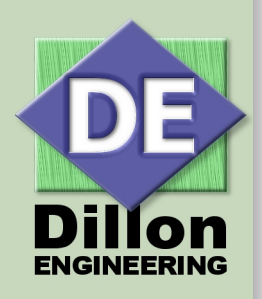

# **Parks-McClellan Filter Design Example**

- **MATLAB approach**
- **f = [0 0.3 0.4 0.6 0.7 1];**
- **a = [0 0 1 1 0 0];**
- **b = firpm(17,f,a);**
- **[h,w] = freqz(b,1,512);**
- **plot(f,a,w/pi,abs(h))**
- **legend('Ideal','firpm Design')**
- **Python approach**
- **f = [0, 0.3, 0.4, 0.6, 0.7, 1]**
- **a = [0, 0, 1, 1, 0, 0]**
- **b = remez(17, f, a[::2], Hz=2)**
- **[w, h] = freqz(b,1,512)**
- **plot(f, a, w/pi, abs(h))**
- **legend(('Ideal','remez Design'))**
- **show()**

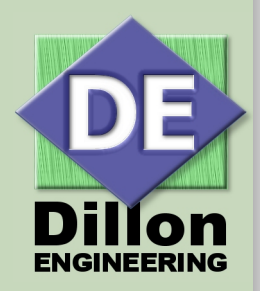

#### **Python Matplotlib Plot Bandpass**

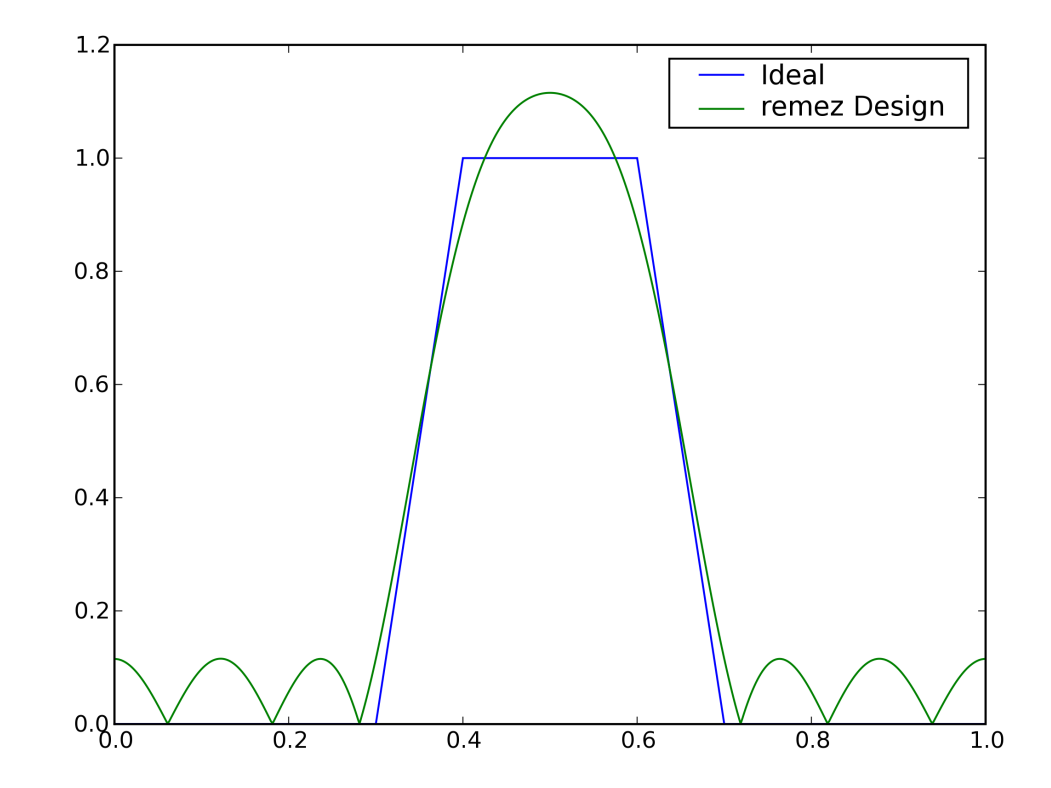

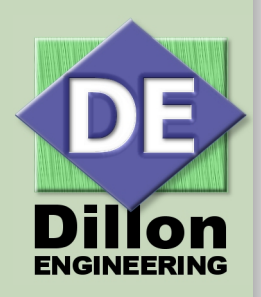

## **Fixed Point Modeling**

- **Use a Python class to create a new data type**
- **Example class created by DE: DeFixedInt()**
- **Model signed fixed point data** 
	- **specify integer and fractional width**
- **Use operator overloading to allow basic arithmetic**
- **Representing signed fixed point numbers: A(a,b)**
	- **A represent signed fixed point number**
	- **a integer value representing integer width**
	- **b integer value representing fractional width**
- **Example: A(8,2)** 
	- **11 bit wide number, 8 integer bits + 2 fractional bits + 1 sign bit**
- **DeFixedInt available for download at www.dilloneng.com**

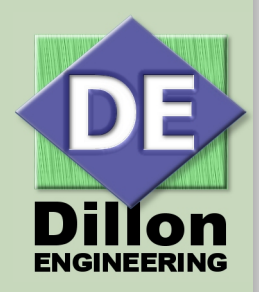

#### **DeFixedInt() Example**

- **How addition changes the representation**
- **a = DeFixedInt(8,2)**
- **b = DeFixedInt(8,0)**
- $\blacksquare$   $c = a + b$
- **print c.rep**
- **A(9,2)**
- **How addition changes the value**
- **a.value = 1.25**
- **b.value = 2.0**
- $\blacksquare$   $c = a + b$
- **print c.fValue**
- **3.25**

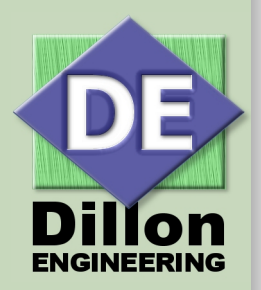

## **Why Python?**

- **P** Open source object oriented programming
- **Intuitive language, even hardware engineers can be productive using**
- **Single language can handle all programming requirements**
	- **scripting**
	- **modeling**
	- **logic generation**
	- **verification**
- **Open source modules available for almost any function**
- **Concise, explicit format, easy to code, read and maintain**

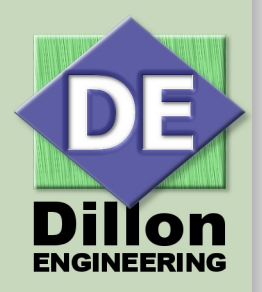

### **Open Source Resource Summary**

- 
- 
- 
- 
- 
- 
- 
- 
- **Python - [http://www.python.org](http://www.python.org/)**
- **NumPy - [http://www.numpy.scipy.org](http://www.numpy.scipy.org/)**
- **SciPy - [http://www.scipy.org](http://www.scipy.org/)**
- **MyHDL -<http://myhdl.jandecaluwe.com/>**
- **P** Octave **a http://www.octave.org/**
- **Icarus -<http://icarus.com/eda/verilog>**
- **Matplotlib -<http://matplotlib.sourceforge.net/>**
	- **Dillon Engineering -<http://www.dilloneng.com/>**

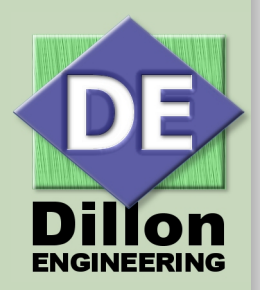

## **DE IP Available for ASIC/FPGAs**

- **World's fastest and most efficient FFT architectures, fixed and floating point**
	- **Full Parallel**
	- **Parallel**
	- **Parallel Butterfly**
	- **UltraLong FFT**
	- **2D FFT**
	- **Mixed Radix**
	- **Pipelined**
- **Floating Point Modules**
- **AES Encryption/Decryption**

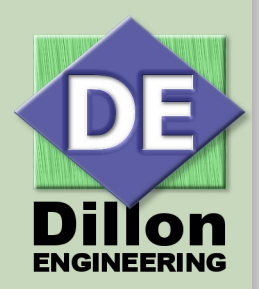

#### **DE Services Available**

- **DSP/HPEC Algorithm Development**
- **Algorithm-to-FPGA/ASIC**
- **F** Image and Video Processing
- **Medical IC Development**
- **RTL Verification**
- **CPU and SOC Systems**
- **DSP Fixed/Floating Point Models**
- **E** Custom IP Design and Verification